# **RICOCHET**

# **GEOFF CAPES**

#### **Introducción**

Llegar a ser un verdadero forzudo como Geoff Capes no es cosa fácil. Si quieres superar las pruebas como él, tendrás que entrenar de firme.

#### **Desarrollo del juego (leer atentamente)**

En STRONGMAN tomarás el control del cuerpo de Geoff para que consiga superar cada una de las pruebas. Serás por lo tanto el único responsable de la condición física de su cuerpo, y tendrás que procurar que ésta sea óptima para superar todas las pruebas.

Para ayudarte a ello se te muestran por separado todos los músculos de Geoff en ocho viñetas distintas, teniendo cada una de ellas un contador de energía almacenada en ese músculo.

Al comienzo del luego, pasarás por una etapa de entrenamiento, en la que tendrás que preparar cada músculo para las posteriores pruebas, teniendo en cuenta que cada prueba exige una mayor potencia de un determinado músculo.

Recuerda que si el nivel de energía de un músculo llega a cero, Geoff se agotara y tendrás que empezar de nuevo.

En cada una de las pruebas tendrás que ajustar la velocidad de los movimientos con respecto al esfuerzo realizado para alcanzar el rendimiento óptimo.

Después de cada prueba, tendrás un periodo limitado de descanso durante el que debes intentar preparar el cuerpo de Geoff para la prueba siguiente

Si superas todas las pruebas podrás volver a intentarlas, aunque en cada ciclo de ellas lo tendrás más difícil.

¡BUENA SUERTE!

#### **Etapa de entrenamiento (VERSION C-64)**

Al comienzo de cada juego, la energía de los músculos es cero. Antes de conseguir la fortaleza necesaria para cada músculo tendrás que entrenar.

Tras el mensaje "Training Mode", podrás elegir entre "Conseguir energía" (pulsando F3) y "Entrenamiento en secreto" (pulsando F7). Una vez que hayas elegido, pulsa F1 para comenzar.

> © Software Communications Ltd 1985 Licensed to Mastertronic

#### **Conseguir energía** (SOLO C-64)

Te presenta a Geoff en el gimnasio. Tienes 60 segundos para conseguir toda la energía posible. Pulsa F1 para echar a andar El reloj.

Mantén el joystick hacia abajo y levántalo para coger la barra. Muévelo de lado a lado para doblar la barra y para hacer que vuelva a lomar su forma original. Repite este proceso tantas veces como puedas en el tiempo dado. Cada vez que lo hagas conseguirás un "paquete de energía".

#### **Distribuir energía** (SOLO C 64)

Al acabar la etapa de entrenamiento, aparecerá el mensaje "Distribuir energía". Pulsa F1 para comenzar.

Para cada prueba tendrás que seleccionar el esfuerzo. La tecla F7 aumentará el esfuerzo posible, mientras que la F5 lo hará disminuir. El esfuerzo aplicado puede variarse en cualquier momento utilizando las teclas F5 y F7.

### **Etapa de entrenamiento** (VERSIONES AMSTRAD Y SPECTRUM)

Al empezar el juego, la energía de cada músculo es cero. Antes de conseguir la energía necesaria para cada músculo, tendrás que entrenar. El entrenamiento se lleva a cabo moviendo el joystick de izquierda a derecha tantas veces como puedas en 10 segundos. Según cómo lo hagas conseguirás que suba más o menos la cantidad de musculación.

Para empezar el entrenamiento, simplemente mueve la palanca a izquierda o derecha, y trabaja todo lo duro que puedas.

Si no te sientes con fuerzas para realizar el entrenamiento, tan solo tienes que pulsar el botón de disparo, y la musculación será elegida automáticamente aunque este método puede tener consecuencias desastrosas, ya que no puedes controlar el proceso.

Una vez conseguido todo el músculo posible, tendrás que distribuirlo entre las diferentes partes del cuerpo. Para ello, señala con la flecha la viñeta con el dibujo del músculo correspondiente y aprieta el botón de disparo hasta que el contador de energía alcance el nivel deseado. Repite este proceso para cada músculo y recuerda que si el nivel de energía de cualquier músculo llega a cero, Geoff se agotará y tendrás que volver a empezar.

## **Periodo de descanso** (SOLO AMSTRAD Y SPECTRUM)

Tras cada una de las pruebas hay un corto periodo de descanso durante el que podrás conseguir un poco más de energía, dependiendo de tu habilidad en el entrenamiento y en las pruebas anteriores. Deberás distribuir esta energía extra entre los músculos que consideres importantes para la siguiente prueba.

La cantidad de esfuerzo a desarrollar en las pruebas puede ser calibrado empleando las teclas X y Z Resulta más cómodo calibrar el esfuerzo artes del imocio de cada prueba. Para dar comienzo a una prueba, pulsar el disparador.

#### **Controles**

Joystick o teclado en todas las versiones

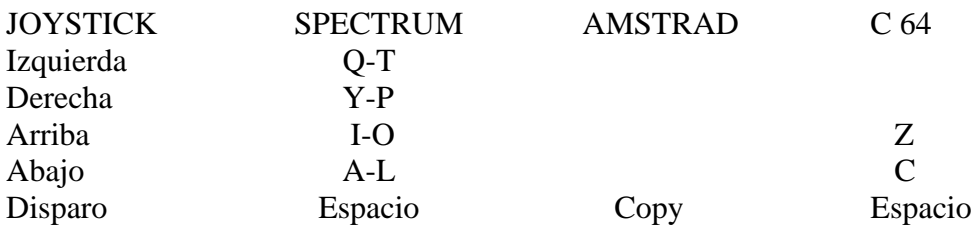

## **LAS PRUEBAS**

#### **Levantamiento de camioneta** (Sólo Amstrad y Spectrum)

Se trata de elevar una camioneta en un tiempo mínimo. Una vez comenzada la prueba, una luz amarilla indicará el músculo necesitado. Lleva la flecha lo antes posible hasta ese músculo y aprieta el disparador. Una luz verde te indicará que el músculo ha sido correctamente utilizado, y una roja te hará saber si lo has hecho mal. Trata de apagar la luz amarilla cuanto antes, o se te acumularán.

**Corte con hacha**: tienes que partir un tronco a hachazos.

**Volteo de coches**: hay que poner un coche boca abajo. Si lo haces mal, el coche caerá sobre ti.

# **Campana de feria:**

- Versión Amstrad y Spectrum: mueve el joystick a izquierda y derecha para levantar el mazo. Cuando los músculos se pongan al rojo, pulsa el disparador.
- Versión C-64: tienes que dar dos "campanazos". El método a seguir es levantar el mazo y golpear.

 $\bullet$ 

# **Lucha libre:**

- Versión Amstrad y Spectrum: tienes que sacar a tu oponente de la pista antes de que él haga lo mismo contigo.
- Versión C-64: tienes que derribar a tu oponente tres veces sucesivas para ganar la prueba

# **Carga de bidones:**

- Versión Amstrad y Spectrum: tienes que cargar cinco bidones en la parte de atrás de una camioneta. Mueve el joystick hacia abajo para coger un barril, y a continuación muévelo a izquierda y derecha rápidamente para colocarlo sobre el hombro. Lleva ahora la flecha hasta el dibujo de los músculos necesarios para andar y llegar hasta la camioneta y entonces pulsa el disparador para soltarlo en ella.
- Versión C-64: tienes que cargar dos bidones en la camioneta. Para ello has de bajar la escalera, coger uno de los bidones, subir la escalera, llegar hasta la camioneta y soltar el bidón en ella.

 $\bullet$ 

# **Tira y afloja** (sólo C-64)

Tienes que tirar a tu oponente una cierta distancia. Para llegar a estar en posición de dar el último y definitivo estirón, tendrás que realizar el tira y afloja mejor de lo que lo haga el ordenador. Para "aflojar" lleva el cursor sobre uno cualquiera de los brazos y pulsa el disparador. Tu "factor de afloja" está indicado a la izquierda del nivel de energía del músculo. Para "tirar", lleva el cursor sobre el dibujo del torso y aprieta el disparador. Tu "factor de tira" aparecerá en lugar del de "afloja".

DRO SOFT/ Francisco Remiro 5-7 28028 Madrid Teléfono [91] 246 3802